## **Objaśnienia do formularzy** *Execel* **S-10 GUS – walidator 2015**

Podobnie jak w ubiegłym roku dokumenty sprawozdawcze należy przygotowywać w programie *Microsoft Office – Excel 2010* z uwagi na wprowadzone mechanizmy mające na celu ujednolicenie procedur walidacyjnych. W starszych wersjach oprogramowania nie działają one prawidłowo.

Przed przystąpieniem do wypełniania formularza jesteście Państwo zobligowani do dokładnego zapoznania się z objaśnieniami zawartymi w pliku *"Pusty formularz S-10\_2015.pdf"* co jest konieczne do poprawnego wprowadzenia danych do arkuszy *Excel*.

Wypełniając formularze nie można kopiować, wklejać ani "przeciągać" danych między formularzami ze względu na konieczność zachowania poprawności formuł sprawdzających poprawność wprowadzanych danych.

Prosimy o zwrócenie uwagi na wydruk formularzy z uwagi na różne ustawienia marginesów w programie Excel (udostępnione dokumenty zostały zoptymalizowane do tzw. ustawień fabrycznych defaultowych), w przypadku innych ustawień wydruku (pomijanie kolumn lub wierszy i przenoszenie na następną kartkę – w stosunku do oryginału formularza S-10) prosimy o interwencję i odpowiednie ustawienie marginesów dające korzystne efekty wydruku.

W prawidłowo wypełnionym formularzu żadna z komórek nie powinna być podświetlona, jeśli jest inaczej oznacza to wprowadzenie błędnych danych (objaśnienia błędów poniżej)

## **OZNACZENIA BŁĘDÓW i inne Objaśnienia S-10 GUS – walidator 2015:**

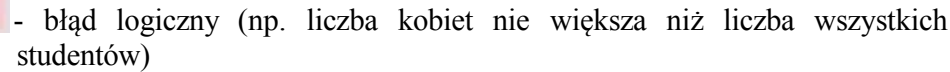

- błąd sumy w wierszu

AaBbCcYvZz - błąd sumy w kolumnie (najczęściej **Ogółem**)

AaBbCcYvZz - błąd porównania odpowiednich komórek Działu 1 z komórkami Działu 4 bądź odpowiednio dla cudzoziemców z Działem 4a

AaBbCcYyZz - błąd porównania odpowiednich komórek Działu 2 z komórkami Działu 3 bądź odpowiednio dla cudzoziemców z Działem 3a

AaBbCcYyZz - bład niezgodności sumy dla Działu 3a oraz 4a. Suma w części "kierunek" oraz w części "kraje" różnią się.

- wskaźnik tendencji wzrostu sprawozdawanej cechy

## **OBJAŚNIENIA:**

Często w dolnym wierszu tabeli występują podpowiedzi związane z poprawnym wpisem wartości do komórek np.:

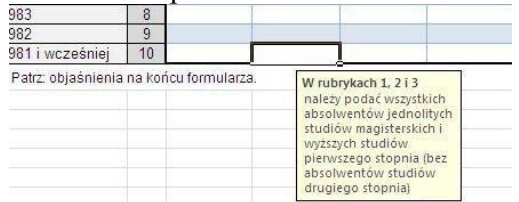

Wpisy takie w jakikolwiek sposób nie zwalniają z dokładnego zapoznania się z "Objaśnieniami do formularza S-10" zawartymi na ostatniej stronie przesłanego pliku "*Pusty formularz S-10\_2015.pdf"*

*Kraków, 27 listopada 2015 r.*